## **GES7521-1BH10-0AA0**

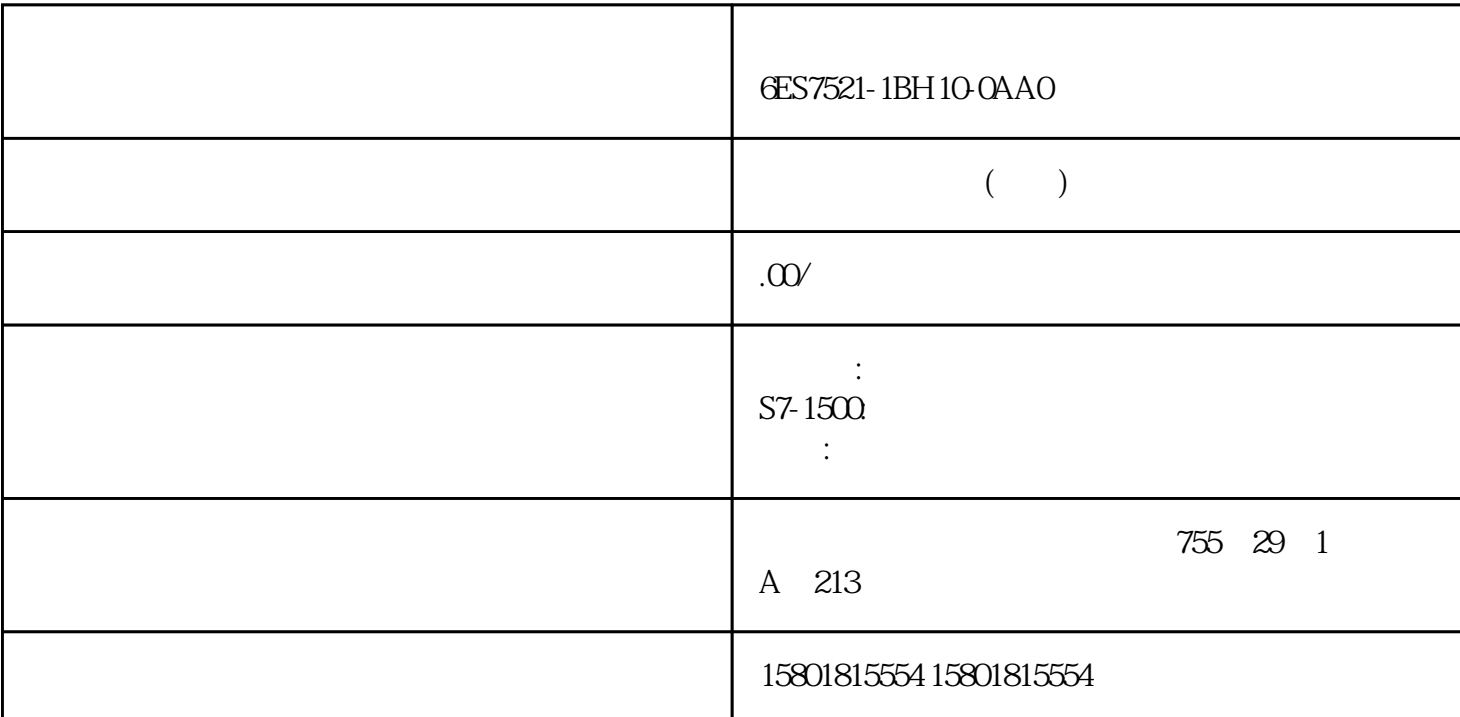

CPU I&MO 1. SEPU SEXUAD 数据。2. 在该全局数据块中,创建一个数据类型为"IM0\_Data"的结构。此时,可为该结构指定任意名  $\lq$  imData"  $13.12$  I&M  $3$  OB 1 \* Get\_IM\_Data" 257 13.11 I/O , 11/2023, A5E03576855-AN4. "Get\_IM\_Data" 13-13 "Get\_IM\_Data" 5. " Get\_IM\_Data" " Get\_IM\_Data" I&M0 STEP 7 PARTICLE IS IGNO  $\text{``} \qquad \text{''} \qquad \text{(Monitor all)} \qquad \text{CPU} \qquad \text{V25}$  $1512$ SP1 PN (GES7512-1DKO1-OAKO)  $13.14$   $ET 20$ SP CPU  $18$ MO  $258$  I/O  $, 11/2023$  A5E03576855-AN  $13.11$   $13.12$ "团队式工程组态"中,不同工程组态系统中的多个用户可同时执行一个项目,并访问同一个ET 200SP  $CPU$  cpus and  $CPU$  $\mathsf{CPU}$  $CPU$  CPU CPU  $\ldots$   $\ldots$   $\ldots$   $\ldots$   $\ldots$  STEP 7  $14$  ET 200SP HA I/O  $\angle$  ET 200SP  $\angle$  I/O  $\sqrt{200}$  ET 200SP 1/O RUN  $\sqrt{20}$ I/O / CPU/ HF HS R1: I/O  $STBA$   $I/O$  /  $I/O$  /  $I/O$  $\sqrt{\frac{1}{2\pi}}$  $I/O$  /  $L+$  AI

电能表:– 仅当主测量电压关断时– 如果未使用特定的电流互感器,则测量电压和负载电流必须流经转

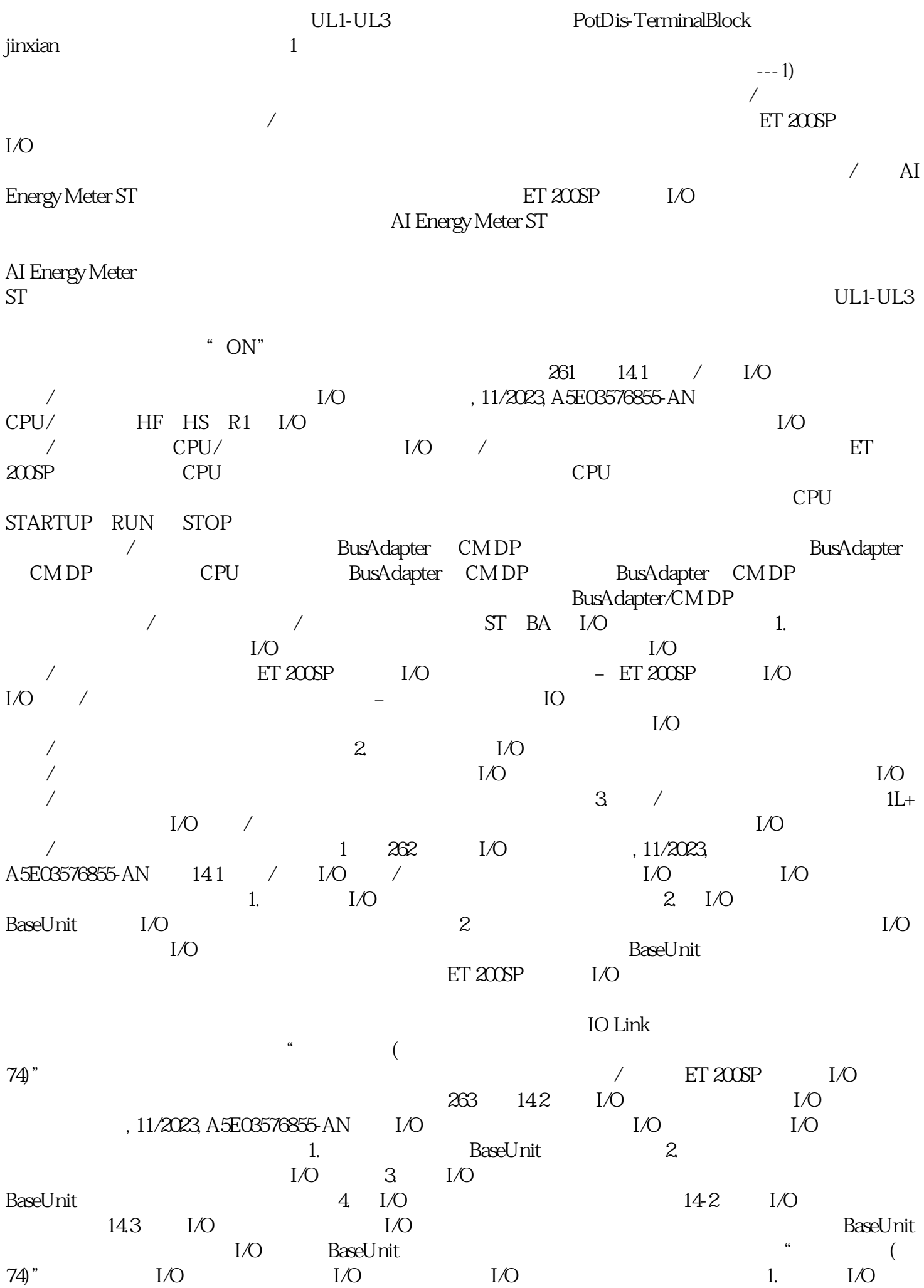

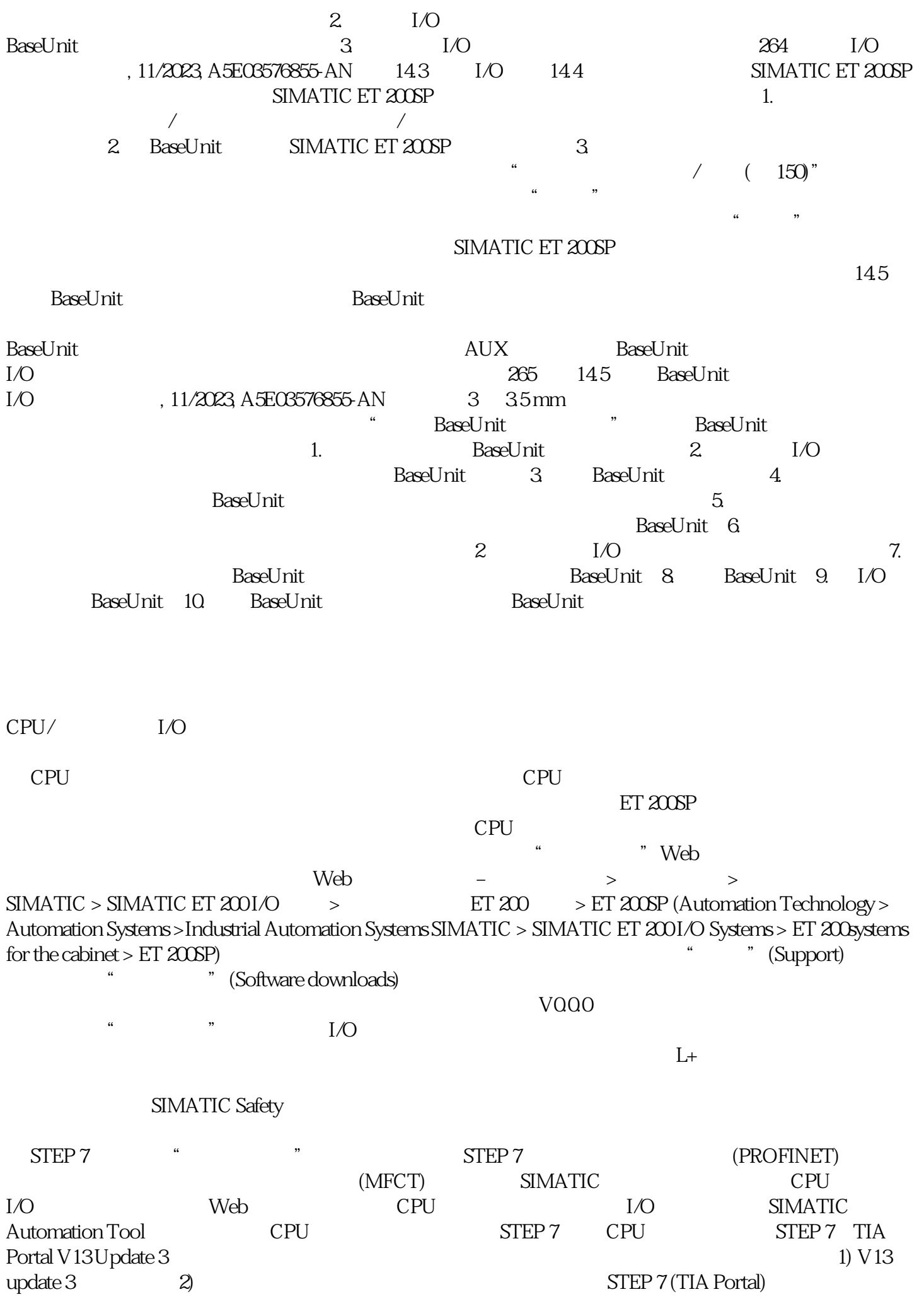

 $SIMATIC$  Web

服务器。电机起动器的固件更新可通过以下几种方式,更新电机起动器的固件版本: 通过 PROFINET

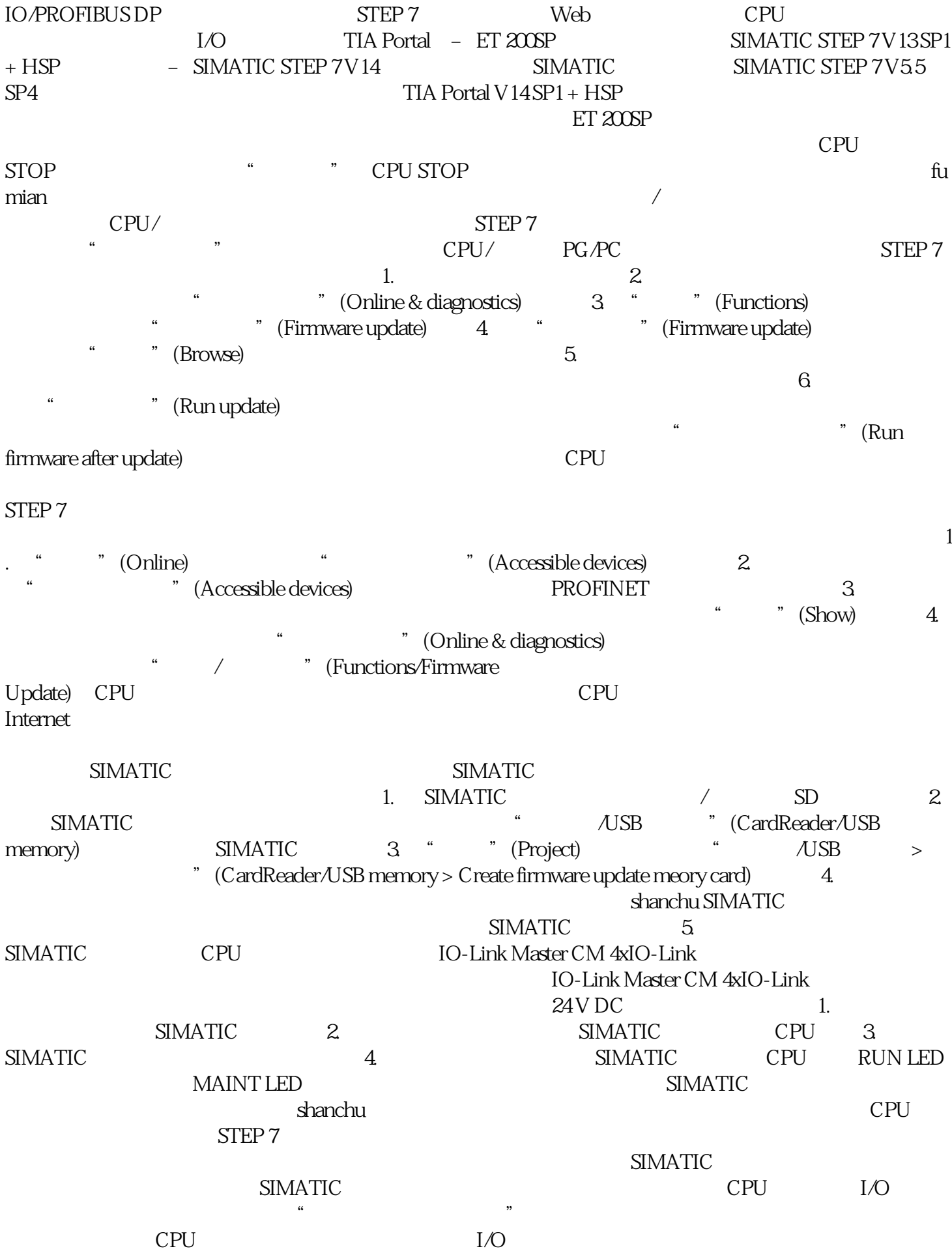